# **Collection nella libreria standard di Scala**

# **1 Vector**

Le liste sono la struttura dati "fondamentale" nei linguaggi funzionali, ma hanno dei limiti che vanno considerati quando bisogna scegliere se usarle nelle applicazioni. Il problema principale è che esse sono strutture lineari: per accedere all'elemento in posizione *n* è necessario scorrere i primi *n* elementi della lista. Perciò, il package scala.collection.immutable fornisce un'altra struttura dati immutabile, la classe generica Vector $[+T]$ <sup>1</sup> (covariante nel tipo degli elementi), che implementa sequenze di elementi con operazioni di accesso più efficienti rispetto a quelle su List.

Un Vector[*T*] è rappresentato come un albero nel quale ciascun nodo può contenere [al](#page-0-0) più 32 elementi di tipo *T* oppure i puntatori ad al più 32 nodi dell'albero (ma *non* può contenere un mix di elementi e puntatori). Tale struttura dati non ha un nome standard in letteratura, ma a volte è chiamata **bitmapped vector trie**, e ne esistono diverse varianti.<sup>2</sup>

L'organizzazione dell'albero che rappresenta un Vector varia in funzione del numero *N* di elementi che esso contiene; ad esempio:

• Se *N ≤* 32 l'albero consiste della sola radice, la quale contiene direttamente gli elementi:

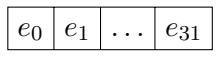

• Se  $32 < N \leq 32^2$  l'albero ha due livelli:

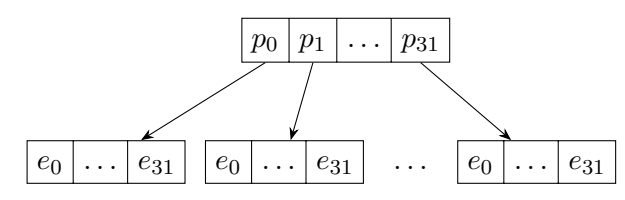

<sup>&</sup>lt;sup>1</sup>Come List, anche Vector è disponibile senza bisogno di importarla, tramite un alias definito nel package scala.

<span id="page-0-0"></span> ${}^{2}$ La struttura descritta qui è quella implementata nella libreria standard di Scala fino alla versione 2.13.1. A partire da Scala 2.13.2, tale struttura è stata sostituita con una variante, chiamata "radix-balanced finger tree" (anche questo non è un nome standard in letteratura), che è un po' più complicata ed efficiente (ma in termini asintotici la complessità della maggior parte delle operazioni rimane uguale alla precedente implementazione).

la radice contiene i puntatori ai massimo 32 nodi di secondo livello, ciascuno dei quali contiene 32 elementi (tranne il primo e l'ultimo nodo, che possono contenere meno elementi se l'albero non è pieno, *N <* 32<sup>2</sup> ).

• Se  $32^2 < N \leq 32^3$  l'albero ha tre livelli:

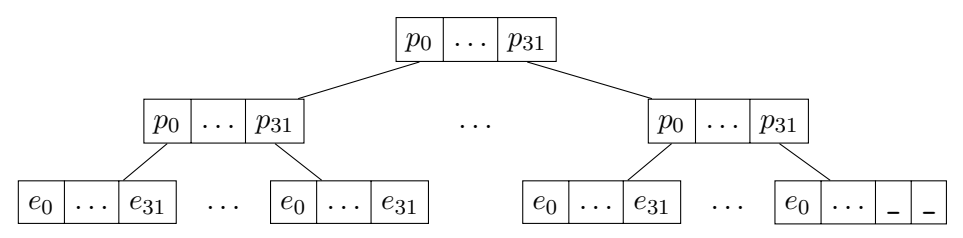

la radice contiene i puntatori ai massimo 32 nodi di secondo livello, ciascuno dei quali contiene a sua volta i puntatori a 32 nodi di terzo livello, che infine contengono gli elementi (anche in questo caso, il primo e l'ultimo nodo di ciascun livello possono contenere meno di 32 puntatori o elementi).

In generale, l'altezza dell'albero (il numero di livelli) è proporzionale a  $\log_{32} N$ , dunque pochi livelli sono sufficienti a contenere un'enorme quantità di dati: ad esempio, un Vector con 6 livelli può memorizzare  $32^6 = 2^{30}$  elementi.

#### **1.1 Accesso**

L'accesso a un elemento di un Vector richiede un numero di livelli di indirettezza pari al numero di livelli dell'albero meno uno.

Ad esempio, l'accesso a un elemento di indice *n* in un Vector rappresentato da un albero a 3 livelli richiede due livelli di indirettezza, perché avviene nel seguente modo:

- 1. (primo livello di indirettezza) Dalla radice si raggiunge il nodo di secondo livello che è radice del sottoalbero contenente l'elemento cercato tramite il puntatore situato all'indice  $n / 32^2$  della radice. Infatti, siccome ciascun sottoalbero della radice contiene  $32^2$  elementi, l'elemento si trova all'interno del sottoalbero di indice  $n / 32<sup>2</sup>$ , e in tale albero ha l'indice  $n \, \%$  32<sup>2</sup>.
- 2. (secondo livello di indirettezza) Da questo nodo di secondo livello si raggiunge il nodo di terzo livello contenente l'elemento cercato tramite il puntatore di indice  $(n \times 32^2) / 32$  (in base a un ragionamento analogo a quello del passo precedente, con la differenza che qui i sottoalberi contengono 32 elementi ciascuno).
- 3. Infine, in questo nodo di terzo livello si accede direttamente all'elemento di indice  $(n \% 32^2)$  % 32, che è quello cercato.

Come esempio specifico, si supponga di voler accedere all'elemento in posizione *n* = 32:

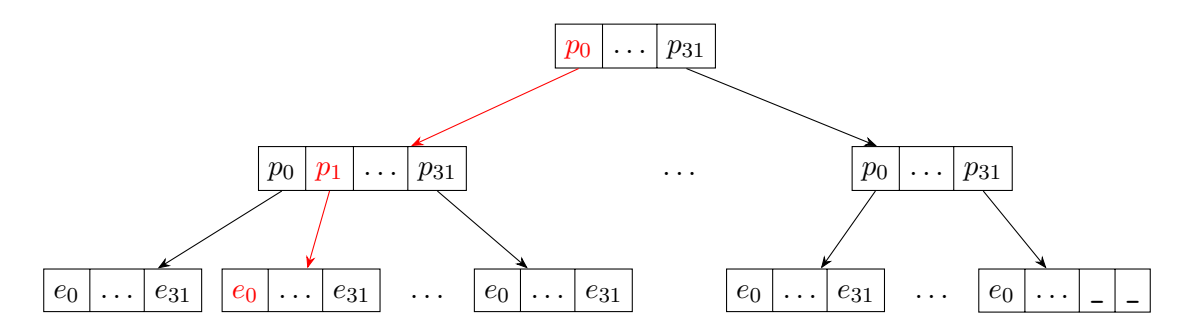

- 1. l'indice del nodo di secondo livello è  $n / 32^2 = 32 / 32^2 = 0$ , che dalla radice si raggiunge tramite il puntatore  $p_0$ ;
- 2. l'indice del nodo di terzo livello è  $(n \times 32^2) / 32 = (32 \times 32^2) / 32 = 32 / 32 = 1$ , che dal nodo di secondo livello si raggiunge tramite il puntatore *p*1;
- 3. l'indice dell'elemento nel nodo di terzo livello è  $(n\,\% \,32^2)\,\% \,32 = (32\,\% \,32^2)\,\% \,32 =$  $32\%32 = 0$ , cioè l'elemento a cui si vuole accedere è  $e_0$ .

Siccome il numero di operazioni necessarie per l'accesso dipende dall'altezza dell'albero, esso è in generale proporzionale a  $\log_{32} N$ . Ciò significa che i Vector hanno buone prestazioni nel caso dell'accesso per indice agli elementi (al contrario delle liste). Inoltre, essi hanno buone prestazioni anche nel caso di operazioni come *map* e *fold* (ma tali operazioni sono efficienti anche sulle liste).

L'accesso è reso veloce anche dal fatto che ogni nodo è rappresentato da una sequenza di 32 puntatori o elementi che sono memorizzati in locazioni di memoria adiacenti, e la dimensione di tale sequenza è paragonabile alla dimensione delle cache-line nei processori moderni, quindi una frazione significativa dei 32 puntatori/elementi (se non addirittura tutti, a seconda del processore) sono presenti nella medesima cache-line. Invece, ciò non vale in generale per le liste, nelle quali ciascun nodo contiene un solo elemento e non è necessariamente adiacente ad altri nodi in memoria.

#### **1.2 Creazione e operazioni**

Come la classe List, Vector ha un companion object che fornisce un costruttore al quale si può passare un numero arbitrario di argomenti per creare Vector di qualsiasi lunghezza; ad esempio:

```
val nums = Vector(1, 3, 5, 7)val fruits = Vector("orange", "apple", "pineapple")
```
I Vector forniscono poi le medesime operazioni disponibili per le liste, tranne :: (cons), che è rimpiazzato dagli operatori +: e :+, usati rispettivamente per l'inserimento in testa e in coda:

- x +: xs crea un nuovo Vector con in testa l'elemento x, seguito dagli elementi di xs;
- xs :+ x crea un nuovo Vector con in coda l'elemento x, preceduto dagli elementi di xs.

Per ricordare come si usano questi due operatori ci si può aiutare con la seguente osservazione: l'operando dal lato del carattere + è l'elemento da inserire, mentre l'operando dal lato di : è il Vector. Il fatto che +: termini con due punti mentre :+ no serve a far sì che entrambi questi operatori vengano invocati come metodi sull'operando Vector e non sull'elemento da inserire.

#### **1.2.1 Inserimento in coda**

Il modo in cui un inserimento in coda xs :+ x viene eseguito varia a seconda che l'albero sia *pieno* oppure no.

Si supponga che xs sia rappresentato dall'albero

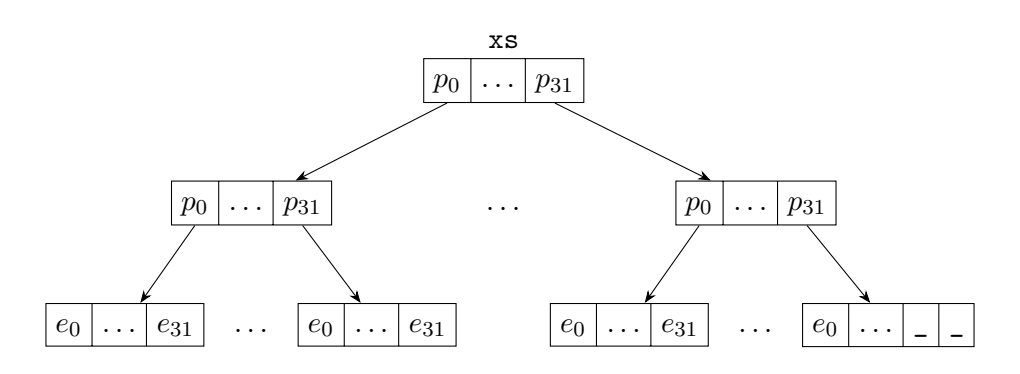

il quale non è pieno, ovvero ha una o più posizioni libere (qui indicate da \_) nell'ultimo livello. Ricordando che Vector è immutabile, anche se ci sono posizioni vuote l'inserimento xs :+ x richiede la costruzione di un nuovo albero, ma è sufficiente copiare i nodi i cui contenuti cambiano e riutilizzare gli altri. In particolare è necessario creare:

- una copia dell'ultima foglia a destra, nella quale la prima posizione vuota è riempita dall'elemento x;
- una copia di ciascun nodo dal padre della foglia alla radice, nella quale si aggiorna solo il puntatore al sottoalbero modificato, mentre tutti gli altri puntatori continuano a puntare ai nodi originali.

La situazione in memoria dopo l'inserimento è dunque la seguente (dove i nuovi nodi sono evidenziati in rosso):

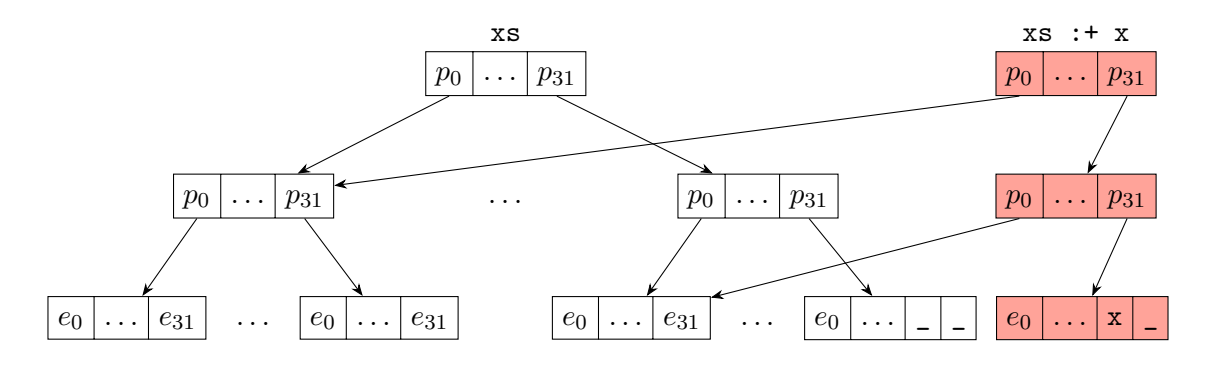

In sintesi, bisogna creare un nuovo nodo per ogni livello dell'albero.

Adesso si supponga invece che xs sia rappresentato dall'albero

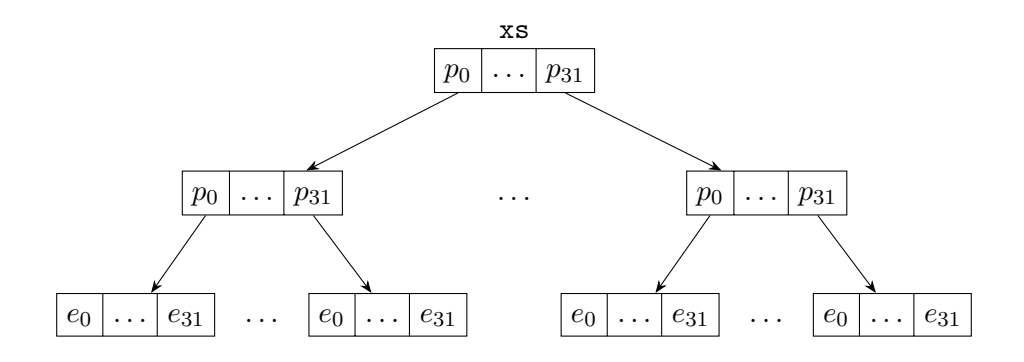

il quale è pieno (non ha posizioni libere nelle foglie dell'ultimo livello, né posizioni libere nei nodi dei livelli superiori, le quali consentirebbero l'aggiunta di nuove foglie all'ultimo livello). In questo caso l'albero xs :+ x si costruisce creando una nuova radice che ha xs come primo sottoalbero, mentre il secondo (e ultimo) sottoalbero è costituito da un nuovo nodo per ogni livello, cioè in particolare da:

- una nuova foglia contenente solo l'elemento x;
- per ogni livello tra questa foglia e la nuova radice, dei nuovi nodi contenenti solo i riferimenti necessari a raggiungere la foglia.

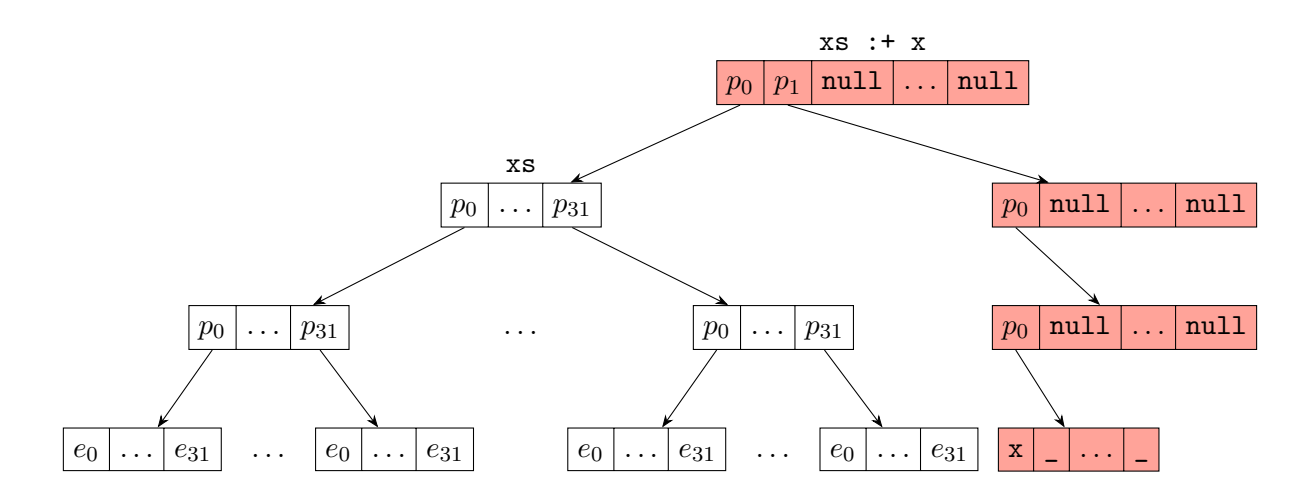

Qui il numero di nodi da creare è uguale al numero di livelli di xs più uno, ovvero ancora proporzionale all'altezza di xs, come nel caso dell'albero non pieno.

In generale, l'operazione di aggiunta in coda a un Vector che contiene *N* elementi richiede tempo proporzionale a  $\log_{32} N$ , decisamente inferiore al tempo lineare (proporzionale a *N*) richiesto per l'aggiunta in coda a una lista. Anche l'aggiunta in testa x +: xs è implementata allo stesso modo,<sup>3</sup> e ha quindi la stessa complessità, ma ciò non costituisce un vantaggio rispetto alle liste, che implementano l'inserimento in testa in tempo costante.

# **2 Gerarchia delle collection**

Le collection fornite dalla libreria standard di Scala sono organizzate in una gerarchia, di cui in seguito sono mostrate e descritte alcune delle principali classi/trait:

<sup>&</sup>lt;sup>3</sup>L'inserimento in testa può essere implementato come quello in coda perché nell'albero sono ammesse posizioni libere non solo a destra ma anche a sinistra. Di conseguenza, potrebbe essere che il primo elemento di un Vector si trovi in una posizione di indice maggiore di 0, ma tale indice iniziale viene gestito trasparentemente dall'implementazione di Vector, così che per gli utenti gli indici degli *N* elementi di un Vector vadano sempre da 0 a *N −* 1.

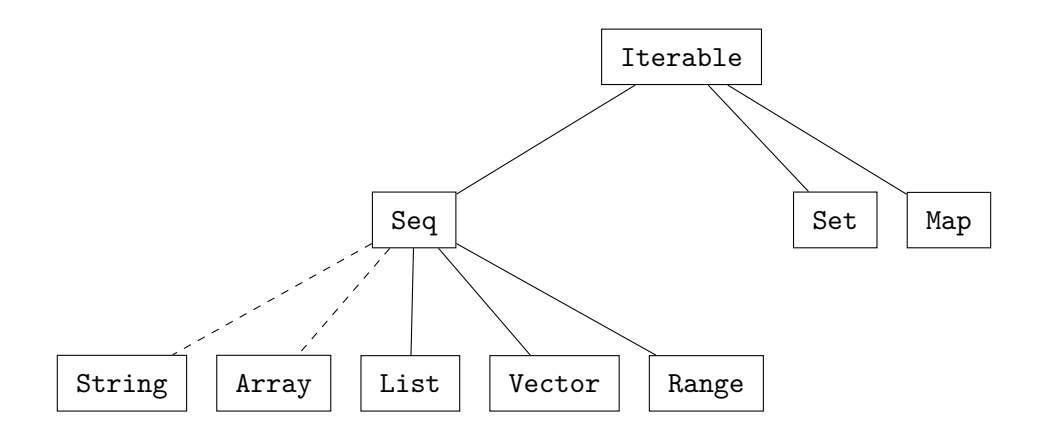

- Il trait Iterable rappresenta collezioni che è possibile scorrere elemento per elemento, fornendo appunto metodi generali per operare elemento per elemento su una collezione.
- Il trait Seq rappresenta i casi particolari di Iterable in cui è definito un ordine degli elementi.
- Set e Map sono trait che rappresentano rispettivamente i concetti astratti di insieme e mappa, dei quali sono poi fornite varie implementazioni. Questi trait estendono direttamente Iterable, e non Seq, perché negli insiemi e nelle mappe l'ordine degli elementi può non essere definito (a seconda dell'implementazione).
- List, Vector e Range sono alcuni tipi di collezioni ordinate, cioè di Seq (List e Vector sono le classi già viste, mentre Range, che rappresenta intervalli numerici, verrà presentata a breve).
- Array e String non appartengono tecnicamente alla gerarchia delle collection perché sono implementate dalle corrispondenti classi Java, che non sono sottotipi di Seq, ma per comodità si possono usare su di esse tutti i metodi di Seq, tramite conversioni implicite a oggetti wrapper che forniscono tali metodi.

#### **2.1 Metodi di Seq**

Tutti i metodi visti per le liste (ad eccezione dei costruttori) sono metodi definiti in Seq (se non addirittura in Iterable), e quindi sono disponibili per tutte le collezioni che estendono Seq. Alcuni altri metodi di Seq sono i seguenti:

- xs exists p, che restituisce true se e solo se xs contiene almeno un elemento *x* per cui il predicato p(*x*) è vero;
- xs forall p, che restituisce true se e solo se p(*x*) è vero per ogni elemento *x* di xs;
- xs zip ys, che restituisce la sequenza delle coppie degli elementi corrispondenti (situati nelle stesse posizioni) di xs e ys;
- xs.unzip, che estrae da una sequenza di coppie  $\{(x_1,y_1),\ldots,(x_n,y_n)\}$  la coppia delle sequenze  $({x_1, \ldots, x_n}, {y_1, \ldots, y_n})$ , cioè svolge l'operazione inversa di zip;
- xs.sum e xs.product, che calcolano rispettivamente la somma e il prodotto degli elementi della sequenza, e sono applicabili solo a sequenze di elementi di tipo numerico;
- xs.min e xs.max, che individuano il minimo e il massimo valore nella sequenza, usando un parametro implicito di tipo Ordering[T] per determinare come ordinare gli elementi (quindi per poter applicare questi metodi a una sequenza è necessario che esista un ordine sul tipo degli elementi della sequenza).

### **2.2 Array e stringhe come Seq**

Quando si invoca su un array un metodo di Seq, il compilatore inserisce automaticamente una conversione implicita da Array a scala.collection.mutable.ArrayOps, $^{\displaystyle 4}$ una classe wrapper che fornisce l'implementazione dei metodi di Seq per gli array. Ciò permette di scrivere, ad esempio:

```
val array = Array(1, 3, 5) // array: Array[Int] = Array(1, 3, 5)
array.head // res0: Int = 1
array.tail // res1: Array[Int] = Array(3, 5)
array map (2 * _) // res2: Array[Int] = Array(2, 6, 10)
```
(i commenti indicano l'output dell'interprete).

Per le stringhe esiste un meccanismo analogo, dunque si può ad esempio scrivere:

```
val string = "Hello World" // string: String = Hello World
string.head // res3: Char = H
string.tail // res4: String = ello World
string filter (_.isUpper) // res5: String = HW
```
# **3 Range**

Un Range rappresenta una sequenza di valori numerici consecutivi compresi tra *start* ed *end* e separati da un "passo di scansione" *step*. Essi sono rappresentati da oggetti con tre campi (*start*, *end* e *step*), cioè in particolare non viene memorizzata l'intera sequenza di valori.

I tipi numerici forniscono due operatori (metodi) per creare oggetti di tipo Range:

<sup>4</sup>A partire da Scala 2.13.0 la classe ArrayOps si trova nel package scala.collection invece che in scala.collection.mutable.

- to, che crea un range inclusivo, il quale include entrambi gli estremi (*start* to *end* comprende sia *start* che *end*);
- until, che crea un range il quale include l'estremo inferiore ma esclude quello superiore (*start* until *end* comprende *start* ma non *end*).

La classe Range fornisce poi un operatore (metodo) by che consente di impostare il passo: esso crea un nuovo range con valore iniziale e finale uguali a quelli del range su cui è invocato e con il passo specificato come argomento. È ammesso specificare un passo negativo, per ottenere un range di numeri disposti in ordine decrescente.

Si possono creare range sia di numeri interi che di numeri reali.<sup>5</sup> Per gli interi il passo di default è 1, ma se si desidera si può specificare un passo diverso; ad esempio:<sup>6</sup>

```
val r1 = 1 to 5 // r1: ... Range. Inclusive = Range(1, 2, 3, 4, 5)val r2 = 1 until 3 // r2: ...Range = Range(1, 2)
r1 by 2 // res0: ...Range = Range(1, 3, 5)
r2 by 2 // res1: ...Range = Range(1)
6 to 1 by -2 // res2: ...Range = Range(6, 4, 2)
```
Invece, per i reali (Float, Double, ecc.) specificare il passo è obbligatorio, ovvero i range creati con to o until su tali tipi non sono utilizzabili direttamente, bensì bisogna applicare l'operatore by per ottenere range utilizzabili; ad esempio:<sup>7</sup>

```
val r3 = 1.3 to 4.3// r3: ...Range.Partial[...] = Range requires step
r3 by 1
 // res3: ...NumericRange[Double] = NumericRange(1.3, 2.3, 3.3, 4.3)
2.5 until 4 by 0.5
  // res4: ...NumericRange[Double] = NumericRange(2.5, 3.0, 3.5)
```
## **3.1 Esempio: determinare se un numero è primo**

Usando il metodo forall su un range si può scrivere in modo compatto una funzione che determina se un numero è primo:

 $^{5}{\rm La}$  classe Range rappresenta solo i range di tipo Int, mentre i range di altri tipi sono rappresentati da un'altra classe simile ma generica, NumericRange[T]. Si noti però che i range di tipi a virgola mobile (Float e Double) sono deprecati a partire da Scala 2.12.6 e non più supportati da Scala 2.13.0 (perché vari metodi su questi range non si comportavano correttamente a causa di problemi legati intrinsecamente al funzionamento dei calcoli su Float e Double). L'unico tipo reale ancora supportato da NumericRange è BigDecimal (che rappresenta numeri a precisione arbitraria).

 ${}^{6}$ Da Scala 2.12.0 il metodo toString dei range restituisce una rappresentazione simile alla sintassi usata per crearli (con gli operatori to o until ed eventualmente by), invece di elencare tutti gli elementi come mostrato negli esempi che seguono.

<sup>7</sup>Anche la rappresentazione "Range requires step" per i range di numeri reali con passo non specificato è stata aggiunga in Scala 2.12.0, ma qui è mostrata (insieme al resto dell'output nel formato di Scala 2.11) perché è più utile della rappresentazione usata prima, che era semplicemente quella restituita dall'implementazione di default di toString fornita da Any.

**def** prime(n: **Int**): **Boolean** = (2 until n) forall (d => n  $\%$  d != 0)

si costruisce il range dei possibili divisori e si verifica che il numero non sia divisibile per nessuno di essi.

Alcuni esempi di applicazione di questa funzione sono i seguenti:

prime(2) *// true* prime(6) *// false* prime(7) *// true*

Si noti in particolare che nel caso  $n = 2$  la funzione restituisce correttamente true perché il range 2 until  $n = 2$  until 2 è vuoto è forall restituisce true su una collezione vuota, dato che una proposizione quantificata universalmente è (vuotamente) verificata quando il dominio su cui la variabile quantificata varia è vuoto.

Equivalentemente, la funzione prime potrebbe essere implementata usando exists per verificare se esiste almeno un divisore di n in 2 until n e poi negando il valore di verità così ottenuto:

```
def prime(n: Int): Boolean =
   !((2 \text{ until } n) \text{ exists } (d \Rightarrow n \text{ % } d == 0))
```
## **4 Pattern matching function value**

Si supponga di voler scrivere una funzione che, presi come argomenti due vettori xs e ys di Double,

$$
\mathbf{x}\mathbf{s} = \langle x_1, \dots, x_n \rangle \qquad \mathbf{y}\mathbf{s} = \langle y_1, \dots, y_n \rangle
$$

calcoli il loro prodotto scalare:

$$
\sum_{i=1}^{n} x_i \cdot y_i
$$

Il calcolo può essere scomposto in due fasi:

- 1. calcolare la sequenza dei prodotti degli elementi corrispondenti dei due vettori;
- 2. sommare questi prodotti.

<span id="page-9-1"></span><span id="page-9-0"></span>Per il passo 2 si può semplicemente usare il metodo sum di Seq, mentre il passo 1 è più interessante: bisogna applicare un'operazione alle coppie di elementi corrispondenti di due collezioni. La soluzione tipica è usare zip per costruire la sequenza di tali coppie e poi trasformare ciascuna coppia tramite map. Allora, complessivamente, il cal[co](#page-9-1)lo del prodotto sc[ala](#page-9-0)re può essere implementato come segue:

```
def scalarProduct(xs: Vector[Double], ys: Vector[Double]): Double =
  (xs \text{ zip } ys) . \text{map}(xy \implies xy \cdot 1 * xy \cdot 2) . \text{sum}
```
(qui i vettori sono rappresentati come Vector, ma in questo caso andrebbero bene anche delle List). Un esempio d'uso di questa funzione è:

**val** v1 = **Vector**(1.0, 1.5, 2.0, 2.5, 3.0) **val** v2 = **Vector**(1.0, 2.0, 3.0, 4.0, 5.0) scalarProduct(v1, v2) *// 35.0*

Nell'implementazione appena mostrata la funzione anonima passata a map riceve come argomento una coppia e accede ai suoi elementi tramite i campi \_1 e \_2. Per motivi di eleganza, si preferirebbe estrarre i valori degli elementi della coppia tramite pattern matching, e ciò può essere fatto mettendo un'espressione match come corpo della funzione anonima:

```
def scalarProduct(xs: Vector[Double], ys: Vector[Double]): Double =
   (xs \text{ zip } ys) . \text{map}(xy \implies xy \text{ match } \{ \text{case } (x, y) \implies x * y \}) . \text{sum}
```
Siccome l'argomento xy è sempre una coppia, il singolo case  $(x, y)$  è sufficiente a gestire tutti i possibili valori dell'argomento, cioè non restano casi non trattati (i quali potrebbero portare a MatchError in fase di esecuzione).

Leggendo il codice di questa seconda versione di scalarProduct si può notare che l'espressione match introduce una certa ridondanza: qualunque funzione anonima con un argomento che faccia solo il pattern matching su tale argomento ha la forma *x* => *x* match {...} (dove il nome della variabile *x* è irrilevante, supponendo che essa non compaia nel corpo del match), quindi l'unica parte veramente significativa sono i case scritti all'interno delle parentesi graffe. Al fine di eliminare la ridondanza, Scala fornisce una sintassi abbreviata per le espressioni di pattern matching usate come valori funzionali, chiamata **pattern matching function value**:

{case  $p_1$  =>  $e_1$  ... case  $p_n$  =>  $e_n$ }

è zucchero sintattico che equivale a

 $x \Rightarrow x$  match {case  $p_1 \Rightarrow e_1$  ... case  $p_n \Rightarrow e_n$ }

Riscrivendolo con un pattern matching function value, il codice di scalarProduct diventa:

```
def scalarProduct(xs: Vector[Double], ys: Vector[Double]): Double =
  (xs zip ys).map({case (x, y) => x * y}).sum
```
## **5 Tipo di map sui range**

Si supponga di voler generare tutte le coppie di interi positivi  $(1, j)$  per  $1 \leq j \leq n$ . Un modo di farlo è prima generare tutti gli interi *j* compresi tra 1 e *n*, e poi per ogni *j* generare la coppia (1*, j*). In Scala, ciò si traduce nell'invocazione di map su un range:

**val** n = 4  $(1 \text{ to } n)$  map  $(j \Rightarrow (1, j))$ 

Si osservi però quali sono il tipo e il valore del risultato di map:

res0: IndexedSeq $[$ (Int, Int)] = Vector $((1,1), (1,2), (1,3), (1,4))$ 

- il tipo del risultato è IndexedSeq[(Int, Int)];
- il valore è un'istanza di Vector.

Il metodo map definito in Seq[A] ha il prototipo

**def** map[**B**](f: **A** => **B**): **Seq**[**B**]

e una sua implementazione in genere, quando possibile, restituisce come valore una collezione dello *stesso tipo* di quella su cui map è invocato. Invece, il metodo map di Range ha il prototipo definito nel trait IndexedSeq[A] — un sottotipo di Seq che rappresenta i casi particolari in cui l'accesso per indice è supportato in modo efficiente, come ad esempio Vector e Range (ma non List). Tale prototipo è

**def** map[**B**](f: **A** => **B**): **IndexedSeq**[**B**]

il che spiega il tipo del risultato nell'esempio precedente, ma rimane da capire come mai il valore sia un'istanza di Vector.

In base alla convenzione di restituire una collezione dello stesso tipo di quella a cui si applica il metodo, si potrebbe pensare che map su Range restituisca un Range (che è sottotipo di, quindi compatibile con, IndexedSeq), ma ciò non è possibile perché Range può rappresentare solo intervalli numerici, e non è detto che il risultato di map su un intervallo sia ancora un intervallo (ad esempio, la sequenza di coppie restituita nell'esempio precedente non è sicuramente un intervallo numerico). Un'altra opzione da escludere è restituire direttamente un'istanza di IndexedSeq, che è impossibile perché IndexedSeq è un trait, ovvero in sostanza una classe astratta, di cui non si possono creare direttamente istanze. Allora bisogna scegliere un sottotipo concreto di IndexedSeq che non sia Range, e in generale nella libreria standard di Scala si sceglie Vector come implementazione "di default" di IndexedSeq per situazioni del genere (in cui bisogna restituire una collezione indicizzata che non può essere dello stesso tipo di quella su cui il metodo è invocato).

## **6 flatten e flatMap**

Ora si vuole generalizzare l'esempio precedente dalla generazione delle sole coppie (1*, j*) alla generazione di tutte le coppie di interi positivi  $(i, j)$  con  $1 \leq i, j \leq n$ . Un modo di procedere è il seguente: si generano tutti gli interi *i* compresi tra 1 e *n*, e per ogni *i* si genera la lista delle coppie (*i,* 1)*, . . . ,*(*i, n*). In altre parole, si può riutilizzare il codice precedente

 $(1 \text{ to } n)$  map  $(j \Rightarrow (1, j))$ 

sostituendo 1 con una i che varia da 1 a *n*:

```
val xs = (1 to n) map (i =)(1 \text{ to } n) map (j \Rightarrow (i, j)))
```
Tuttavia, il risultato xs così ottenuto

```
xs: IndexedSeq[IndexedSeq[(Int, Int)]] = Vector(
 Vector((1,1), (1,2), (1,3), (1,4)),Vector((2,1), (2,2), (2,3), (2,4)),Vector((3,1), (3,2), (3,3), (3,4)),
  Vector((4,1), (4,2), (4,3), (4,4)))
```
non è esattamente ciò che si vuole ottenere: siccome l'invocazione "esterna" di map applica al range 1 to n la funzione

 $i \implies (1 \text{ to } n) \text{ map } (j \implies (i, i))$ 

che trasforma ciascun elemento i del range in un Vector di coppie, complessivamente si ottiene un Vector i cui elementi sono a loro volta Vector (di coppie), quando invece si vorrebbe un singolo Vector di coppie.

Per ottenere il risultato corretto bisogna concatenare in un'unica sequenza i vettori contenuti in xs. Se xs =  $\text{Vector}(v_1, \ldots, v_n)$ , le operazioni di concatenazione che danno il risultato desiderato possono essere scritte come

*v*<sup>1</sup> ++ (... ++ (*v<sup>n</sup>* ++ *empty*)...)

che corrisponde a un'invocazione di foldRight su xs con l'operatore ++ e un qualche valore iniziale *empty* che è una sequenza vuota, l'elemento neutro della concatenazione. La scelta del valore da usare come elemento neutro, o meglio del tipo di tale valore, non è però immediata. Intuitivamente, sapendo che in fase di esecuzione gli elementi  $v_1, \ldots, v_n$ sono istanze di Vector, si potrebbe pensare di usare un Vector vuoto,

xs.foldRight(**Vector**[(**Int**, **Int**)]())(\_ ++ \_)

ma ciò genera un errore in fase di compilazione, perché:

- il compilatore deduce il tipo del risultato di foldRight in base al tipo del valore iniziale, che qui è Vector;
- il compilatore sceglie la versione del metodo (operatore) ++ da invocare in base al tipo dell'oggetto su cui è invocato, ovvero dell'operando sinistro, che nel caso di foldRight (ricordando l'ordine degli argomenti dell'operatore) è un elemento della sequenza xs, qui di tipo (noto in fase di compilazione) IndexedSeq e non Vector;

• il metodo ++ definito da IndexedSeq restituisce un valore anch'esso di tipo IndexedSeq, il quale non è un sottotipo del tipo Vector che il compilatore ha dedotto come risultato di foldRight in base al valore iniziale.

La soluzione è indicare che il tipo in fase di compilazione del valore iniziale deve essere IndexedSeq[(Int, Int)] e non Vector[(Int, Int)]. Ci sono vari modi di fare ciò, ma uno particolarmente comodo è sfruttare il metodo factory fornito dal companion object di IndexedSeq. Infatti, un tipo astratto come IndexedSeq non può avere costruttori che consentano di crearne istanze con new, ma può avere un companion object con dei metodi apply che fungono da factory, purché tali metodi creino istanze di sottotipi concreti. Nel caso di IndexedSeq, il metodo factory richiama semplicemente il metodo factory di Vector, ma restituisce il vettore come un valore di tipo IndexedSeq,

```
val allPairs = xs.foldRight(IndexedSeq[(Int, Int)]())(_ ++ _)
```
così viene dedotto correttamente il tipo del risultato di foldRight e si ottiene finalmente la sequenza di coppie voluta:

```
allPairs: IndexedSeq[(Int, Int)] = Vector(
  (1,1), (1,2), (1,3), (1,4), (2,1), (2,2), (2,3), (2,4), (3,1), (3,2),(3,3), (3,4), (4,1), (4,2), (4,3), (4,4)\lambda
```
In realtà, non è necessario implementare manualmente la concatenazione tramite fold-Right, perché il trait Seq[A] definisce un metodo flatten che "appiattisce" una collezione di collezioni su cui è invocato, restituendo la concatenazione delle sotto-collezioni, ovvero una singola collezione contenente, in ordine, gli elementi di tutte le sotto-collezioni. Usando flatten il codice diventa:

 $val xs = (1 to n) map (i =>$  $(1 \text{ to } n)$  map  $(j \Rightarrow (i, j))$  $\lambda$ **val** allPairs = xs.flatten

La combinazione di map seguito da flatten si usa spesso, quindi Seq definisce anche un metodo flatMap che combina tali operazioni: in generale,

 $xs$  flatMap  $f = (xs$  map  $f)$ .flatten

Allora il codice può essere scritto in modo ancora più compatto:

 $val$  allPairs =  $(1 to n)$  flatMap  $(i =$  $(1 \text{ to } n)$  map  $(j \Rightarrow (i, j))$  $\lambda$